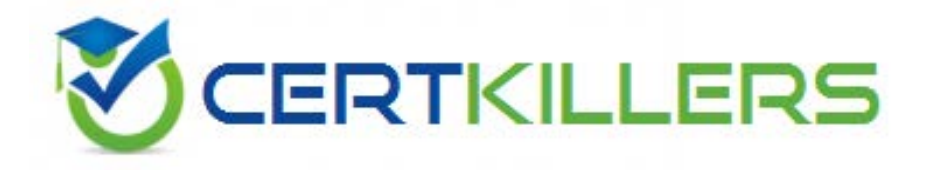

# **COG-500 IBM**

IBM Cognos 8 Analytic Applications(R) Developer

B. A key must be defined if the Operational Report is a drill through target from an Analytic Report.

C. Filters can be defined on an Operational Report, but they apply only to the first list section of the report.

D. Empty lists are removed from the report specification.

## **Answer:** A,D

# **QUESTION:** 56

You are part of a development team to extend and support an Analytic Application. You work primarily with Adaptive Analytics (AA) configuring Analytic and Operational reports. You want to be able to create a new report that uses a newly-designed custom hierarchy, such that you can report on sales-by-sales region. The Adaptive Warehouse developer just sent an email indicating that the hierarchy called "Sales Region" has been created and saved as part of the Adaptive Warehouse project. What describes the steps that you should follow to be able to use this new hierarchy in an Analytic Report?

A. Using AA, you should save your AA project; then use the "Generate Deployment Archive" feature to ensure that the new Sales Region Hierarchy is added to your project, so that you can begin to use the new Hierarchy Reference in an Analytic Report.

B. Using AA, you should save your AA project, close the Project and re-open it. You will then see that the new "Sales Region" hierarchy has been automatically added to your AA project and you can use the new Hierarchy Reference as a primary or secondary hierarchy in an Analytic Report. C. Using AA, you should use the feature called "Refresh from Target Framework Manager Model". The Sales Region Hierarchy Reference will then be automatically added to your AA project and you can use the new Hierarchy Reference as a primary or secondary hierarchy in an Analytic Report.

D. Using AA, you should use the feature called "Refresh from Target Framework Manager Model". You should then add the "Sales Region" Hierarchy Reference to your project and use the new Hierarchy Reference as a primary or secondary hierarchy in an Analytic Report.

# **Answer:** D

#### **QUESTION:** 57

After installing and configuring a new Cognos 8 installation, a user is unable to perform certain functions in Cognos 8.How can the user determine which permissions are enabled or disabled on their account?

A. The user can log into Cognos Connection and examine the My Area/My Preferences page.

B. The Cognos Administrator must be contacted to examine permissions of the user account from the IBM Cognos Administration/Security and Capabilities pages.

C. The Cognos Administrator must review the members list for roles and groups in the Cognos namespace on the IBM Cognos Administration/Security page.

D. The user can examine the Set Properties/Permissions page for the object that the user is unable to access.

## **Answer:** A

#### **QUESTION:** 58

Once an administrator adds a new data source to IBM Cognos Administration, new data source signons can be added to the data source. Which two statements are true? (Choose two.)

A. The data source signon corresponds to a single database credential.

B. You can specify multiple users and groups to be allowed access to the data source signon.

C. The data source signon corresponds to multiple database credentials.

D. You can specify only a single user or group to be allowed access to the data source signon.

#### **Answer:** A,B

#### **QUESTION:** 59

The Cognos Connection portal at your company displays the company's corporate logo, color scheme, and font style. How was this achieved?

A. by installing a corporate browser plug-in by end-users

B. by modifying the appropriate cascading style sheets (CSS), HTML content, and graphics

C. by defining the desired appearance in Cognos Configuration

D. by making a change to the Adaptive Application Framework (AAF).ini file

**Answer:** B

# **QUESTION:** 60

What can be contained in a deployment archive?

- A. Cognos Configuration settings for the reporting environment
- B. load management task specifications
- C. specifications for the reports
- D. installation files for Analytic Applications

**Answer:** C

# Download Full Version From https://www.certkillers.net

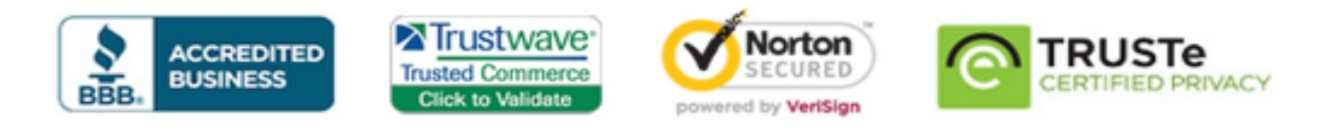

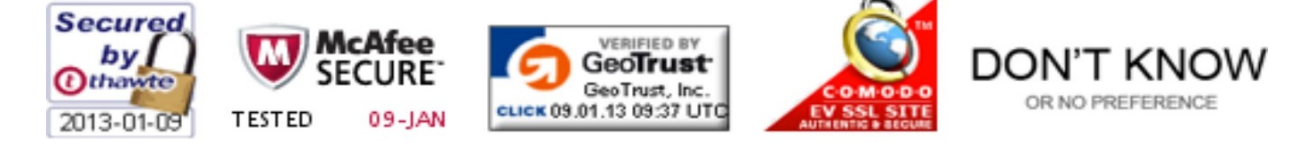

*Pass your exam at First Attempt....Guaranteed!*